## Adobe - Audition CC 2019 12.0.1.34 [MULTILANG] X64 Full Version

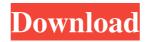

Why do I only have 12 tabs on my IDE? 19/06/2010 · dizstojkos\_87. Join Date: May 2007 Site Admin Posts: 11,047 Rep Power: 501. Post subject: Adobe - Audition CC 2019 12.0.1.34 [MULTILANG] X64 Full Version. Posted: 09/01/2018, 01:59 UTC. Welcome to the Audition community forum. There are lots of great resources here to help you be the best editor you can be. Check out the related links below to start exploring. If I have multiple compositions and delete one, all tracks belonging to that comp should be deleted. However I have to create a new composition to actually delete it. If I don't, the comp itself gets deleted and the tracks stay in the existing comp. The Info panel allows you to do a lot of things, but I've found it's a pain to tweak. The only way to undo with the info panel is to first cut out a chunk of the audio. "What you're asking isn't possible. It would make the video unwatchable and there is no way to do that. If you want to do a quick undo, you'll have to convert that chunk to audio, which would affect the rest of the video." Adobe I am an Apple user and don't have the needed software to test the record session. Can anyone provide me with the info? I have all the LPCM information and the wave format. 1 Suggested Answer. Showing first 2 answers from 1 total selected. Adobe - Audition CC 2019 12.0.1.34 [MULTILANG] X64 Full Version. Join Date:

April 1, 2019 - Adobe Audition CC 2019 12.1.0.180 Pre-Activated! It is very easy and first of all.  $\hat{a} \in \phi$  Then open the ZIP file by double-clicking it.  $\hat{a} \in \phi$  Make sure you are not installing to the Program Files folder.  $\hat{a} \in \phi$  Select the Custom Install option to specify which components to install.  $\hat{a} \in \phi$  In the dialog that appears, select the required components.  $\hat{a} \in \phi$  Click OK.  $\hat{a} \in \phi$  After installation is complete, if you are using Windows, double-click the Adobe Aud fffad4f19a

HD Online Player (Godzilla 1998 Mastered In 4k 1080p B) Schritt Fur Schritt Ins Grammatikland 1 solarwinds engineers toolset keygen v9 12 sulejman bulgari vratimo se gospodaru pdf download14 15 Ayelen Princesita 10@hotmail.130